# MSH4 **[Fundamentals](http://www.maths.usyd.edu.au/u/UG/HM/MSH4/) of Statistical [Consulting](http://www.maths.usyd.edu.au/u/UG/HM/MSH4/)**

Week 8 **Complete and quasi-complete** Jean Yang and Jennifer Chan

**What are complete separation and quasi-complete separation?** Outcome variable is binary, the sample size is small, and some cells are empty.

*Complete separation* occurs when a linear combination of the predictors yield a *perfect prediction* of the response variable.

For example, if  $X \leq 4$  then  $Y = 0$ . If  $X > 4$  then  $Y = 1$ . Perfect prediction!  $P(Y=1|X>4)=1$ .

*ML estimates do not exist. Some model parameters are actually infinite.*

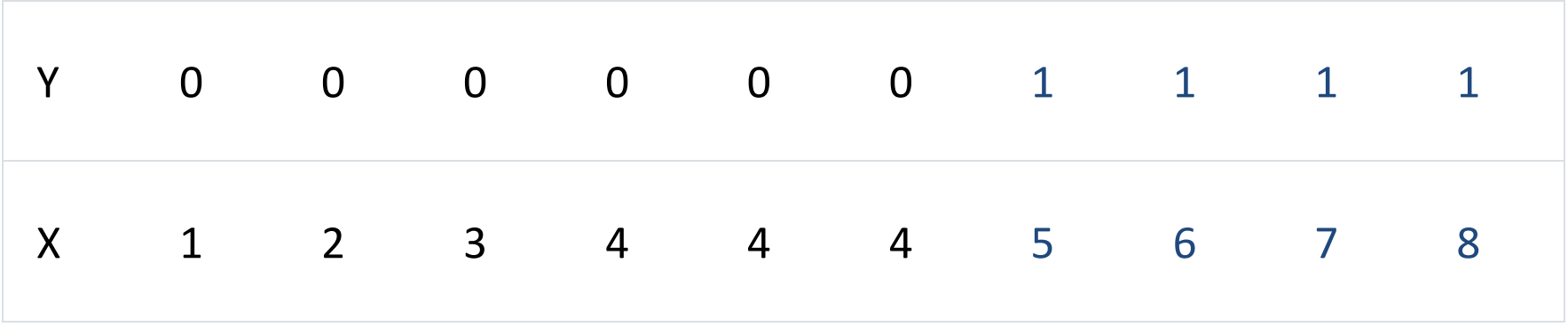

*Quasi-complete separation* is similar to complete separation. The predictors yield a perfect prediction of the response variable for *most values of the predictors, but not all*.

For example, in the previous data set, for one of the values where  $X = 4$ , let  $Y = 1$ instead of 0. Now, if  $X < 4$  then  $Y = 0$ , if  $X > 4$  then  $Y = 1$ , but if  $X = 4$  then Y could be 0 or 1. *This overlap in the middle range of the data makes the separation quasicomplete.*

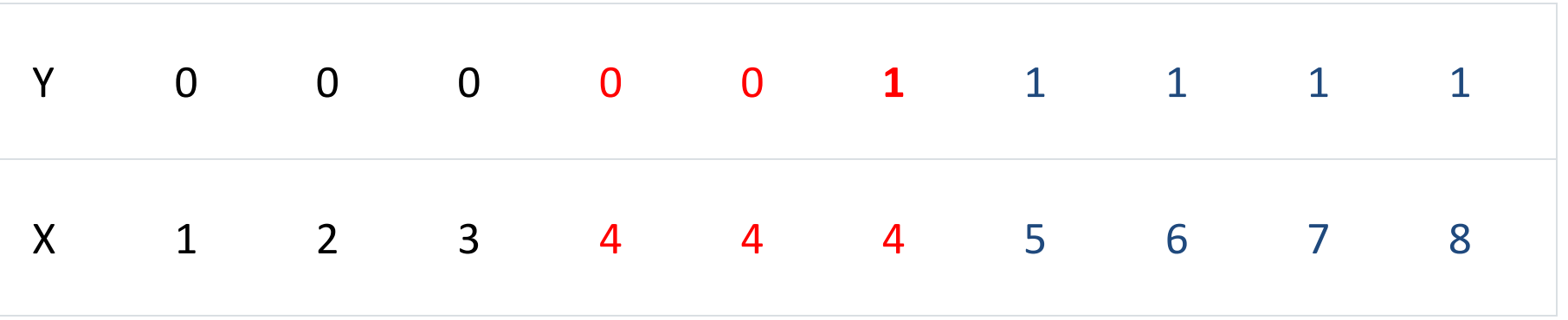

#### **Causes and remediation**

- Separation occurs when *the data set is too small* to observe events with low probabilities.
- The more predictors, particularly interaction terms, are in the model, the more likely separation is to occur because individual groups in the data have smaller sample sizes.
- The more predictors are in the model the more difficult the identification of the cause of the separation is.

The maximum likelihood estimates can fail to converge and result in large se, even without warning. 5 strategies:

- 1. *Consider what the separation means.* Complete separation and quasi-complete separation can indicate if the true probability of an event at a particular level or combination of levels is close to 0 or 1, this information is important.
- 2. *Consider an alternative model.* Check whether the exclusion of a term allows the maximum likelihood estimates to converge. If a useful model exists that does not use the term, you can continue the analysis with the new model.

3. *Check whether you can combine categories in problematic variables.* If there are categories that are sensible to combine, the separation can disappear from the data set.

Table 1. Data with complete separation

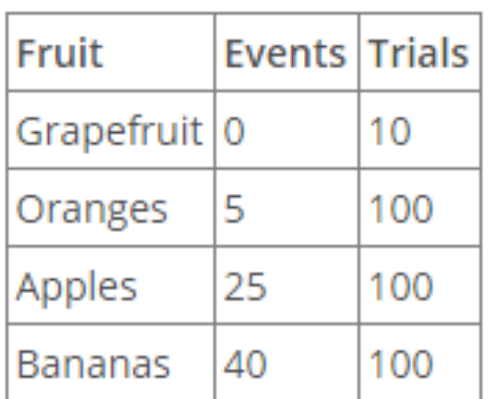

Table 2. Data with overlap

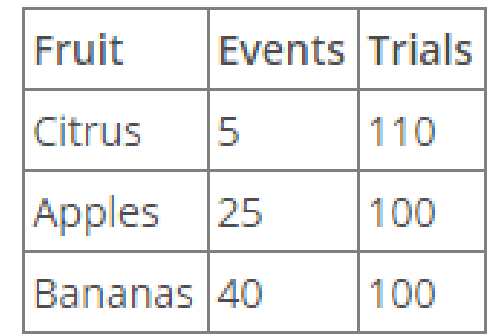

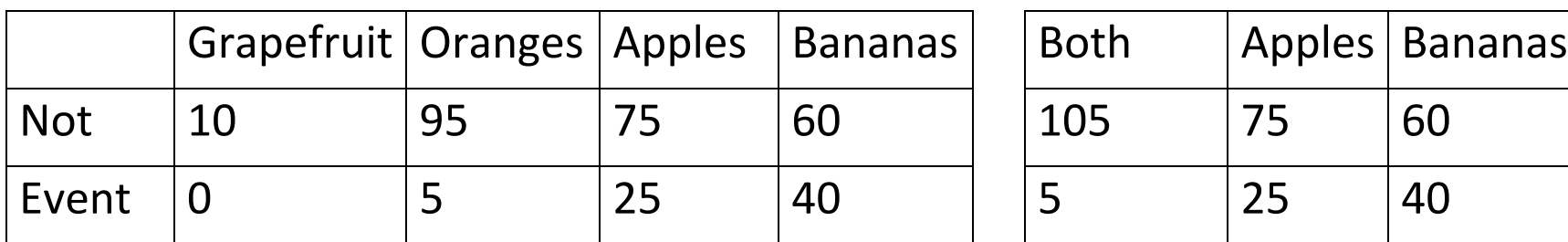

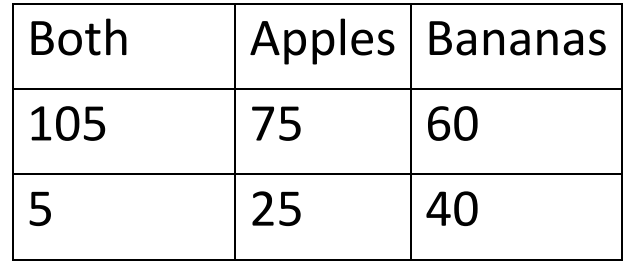

4. *Check if a problematic categorical variable is aggregated.* If the relationship of the unaggregated variable to the response does not show complete separation, the substitution of the numeric data can eliminate the separation.

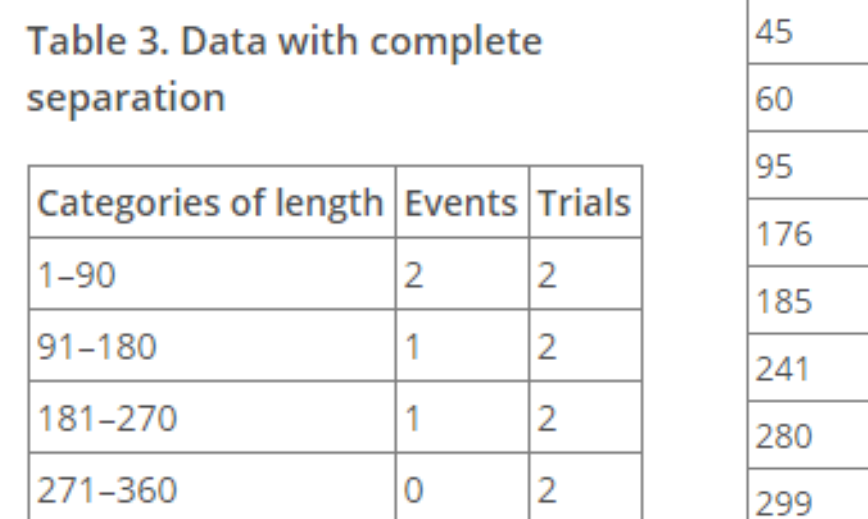

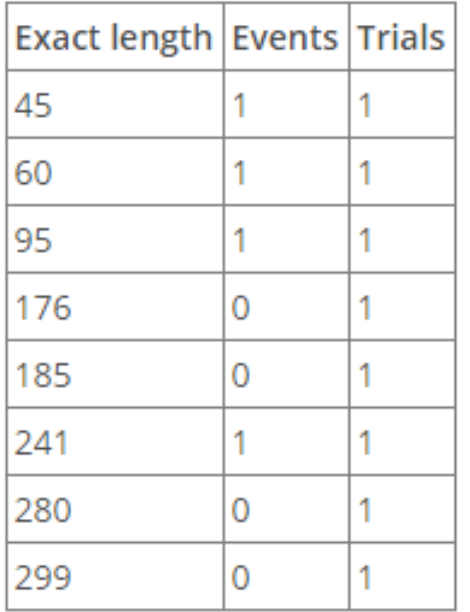

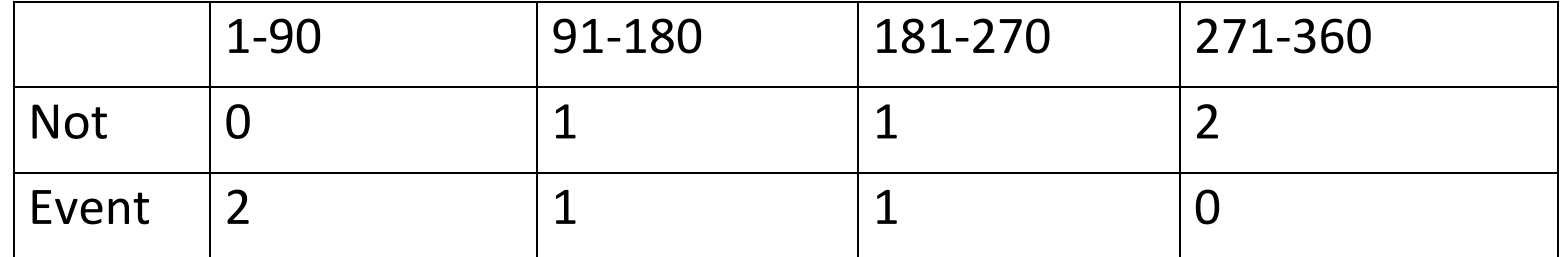

#### > It's like a perfect result with 100% certainty?

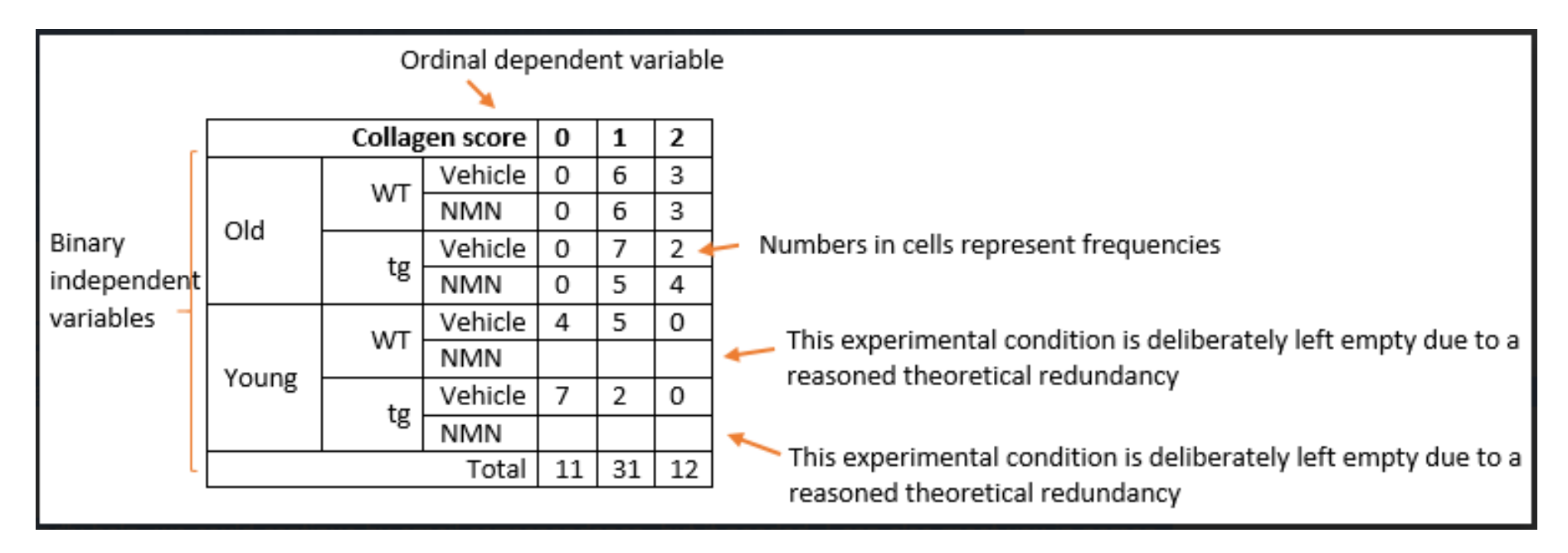

Clearly, there are many 0 cells even after collapsing 0&1 2.

## *Combine outcome categories?*

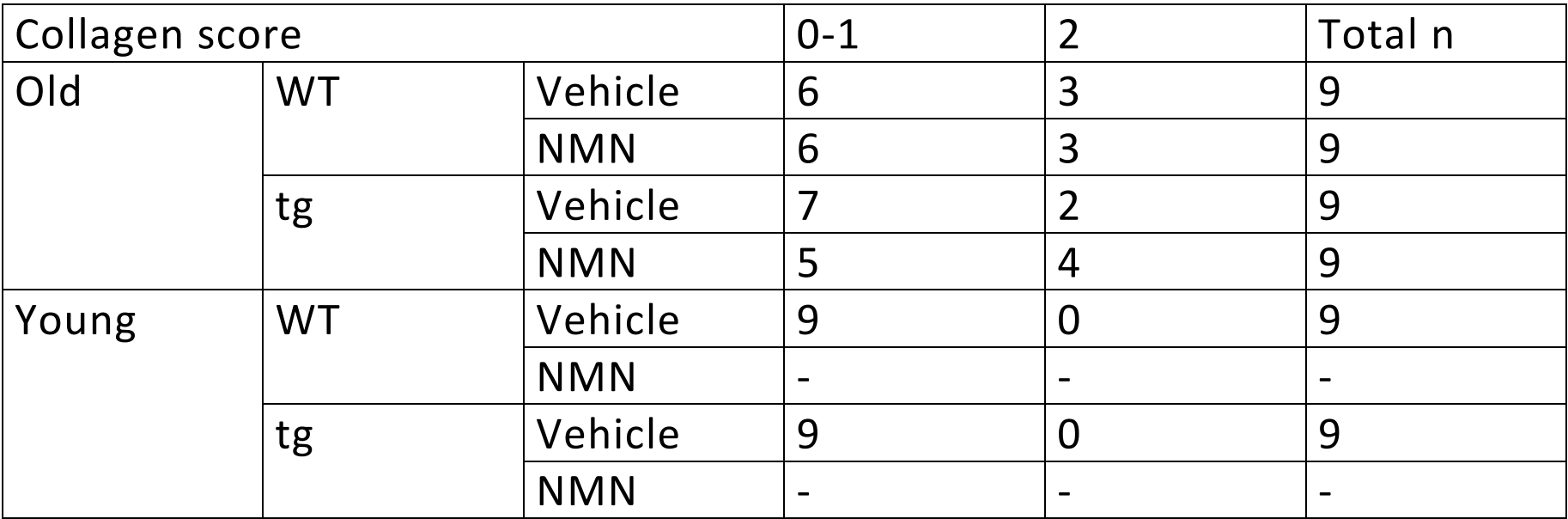

## *Exclusion of factors?*

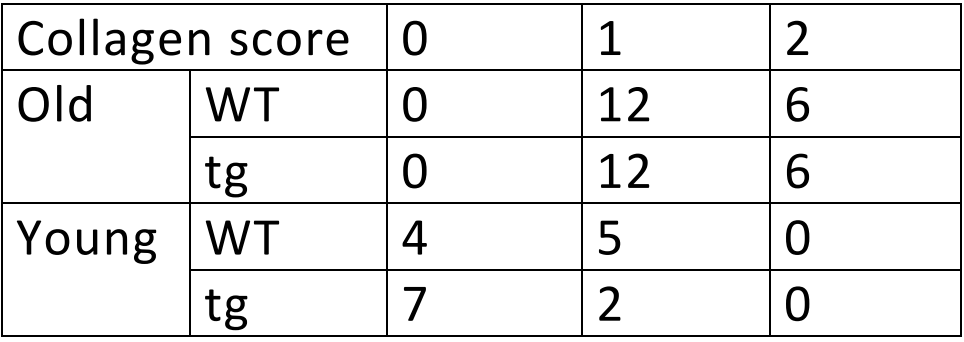

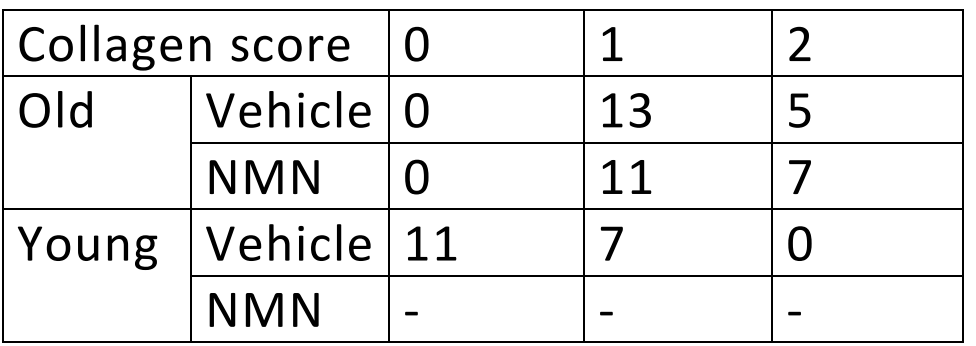

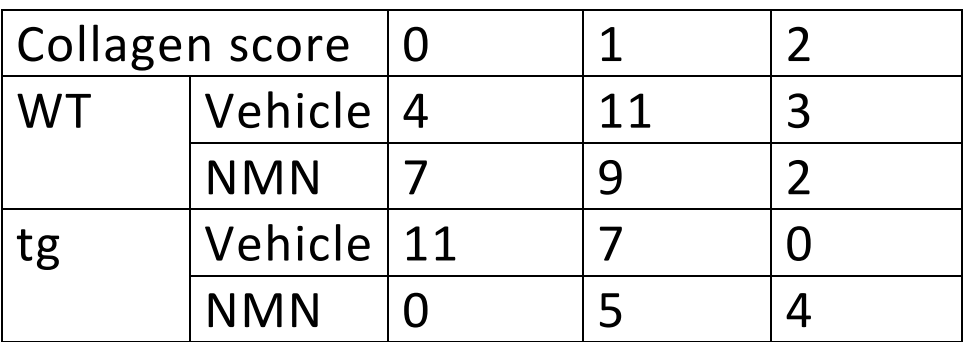

All still have some 0 cells.

#### **Analyses you might consider**

 *Exact logistic regression* - It is appropriate when the outcome variable is binary, the sample size is small, and some cells are empty.It is only practical in very simple cases, where there is just one predictor and becomes computationally intensive with additional (continuous) predictors and is rendered impractical. Furthermore, exact method adjusts only the p-value, not the parameter estimates.

Read my GLM lecture note section 5.6.1.

- *Penalized likelihood method* proposed by [Firth \(1993 Biometrika 80:27-38\).](http://biomet.oxfordjournals.org/content/80/1/27.abstract) It adds a bias correction term which will goes to zero as the sample size increases. It provides finite and consistent estimates with separation. Use logistf package with the logistf() function.
- *Multinomial logistic regression:* The difference from log-linear model with Poisson distribution is that Poisson regression has the overall *n* fixed whereas multinomial regression has both the marginal  $(n_i = 9)$  and overall *n* fixed. Multinomial logistic regression differs from the ordinal logistic regression in

that the categories are nominal with no order so the ordering information is lost. Use MASS package with the multinom() function.

*Ordinal logistic regression:* Take order information.

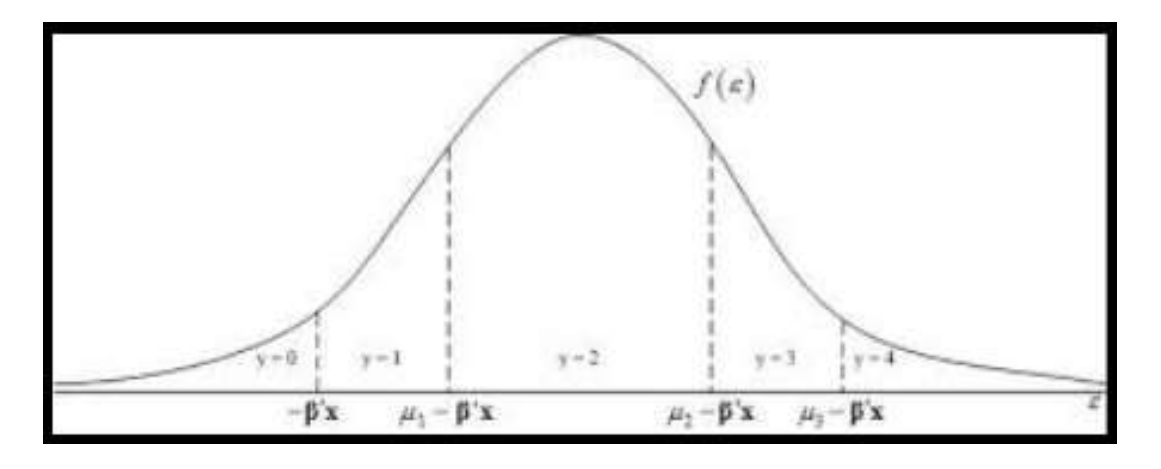

 $logit(P(Y \le j)) = \alpha_i + \beta_1 x_1 + \beta_2 x_2 + \beta_3 x_3$ 

The underlying distribution is logistic. Use package VGAM with vglm(). For proportional odds logistic regression, use package MASS with polr().

 *Ordinal probit regression:* Similar to ordered logistic regression but the underlying distribution is normal. Hence the interpretation of the coefficients differs. Use package MASS with polr()

#### **>#Multinominal regression**

 $>$  y0=c(0,0,0,0,4,7)  $> y1 = c(6, 6, 7, 5, 5, 2)$  $>$  y2=c(3,3,2,4,0,0)  $>$  y=cbind(y0,y1,y2) > age=c(0,0,0,0,1,1)  $>$  treat=c(0,0,1,1,0,1) > veh=c(0,1,0,1,0,0)

> library(nnet)  $>$  m1=multinom(y  $\sim$  age + treat + veh) # weights: 15 (8 variable) initial value 59.325064 iter 10 value 34.143556 iter 20 value 33.616055 iter 30 value 33.615699 iter 40 value 33.614776 iter 50 value 33.613968 final value 33.613966

```
converged
> summary(m1)
Call:
multinom(formula = y \sim age + treat + veh)
```
Coefficients:

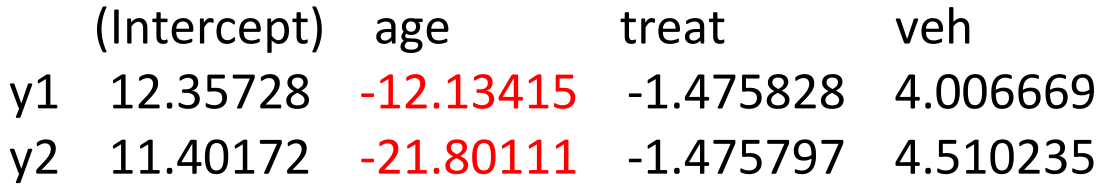

Std. Errors:

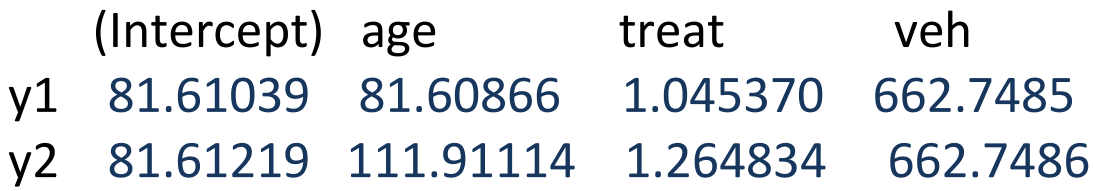

```
Residual Deviance: 67.22793 
AIC: 83.22793
> z <- summary(m1)$coefficients/summary(m1)$standard.errors
> p <- (1 - pnorm(abs(z), 0, 1))*2
```
 $> p$ 

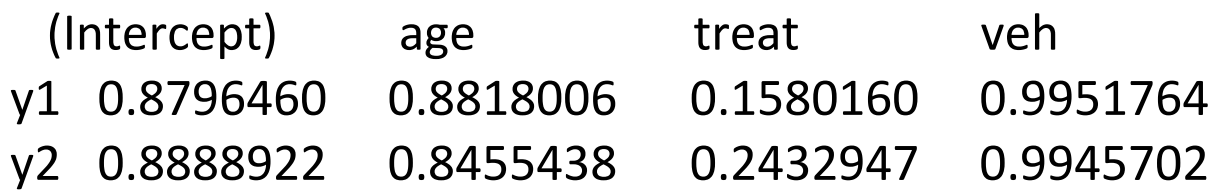

## > cbind(fitted(m1),apply(fitted(m1),1,sum))

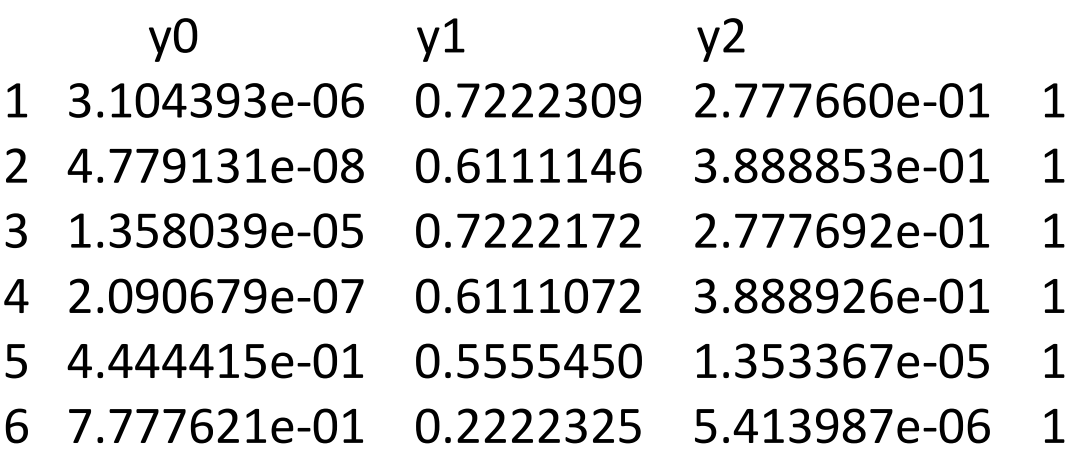

```
>#ordinal logistic regression
> m1 <- vglm(y~ age+treat+veh, family=cumulative)
> summary(m1)
```
Call: vglm(formula =  $y \sim$  age + treat + veh, family = cumulative)

#### Pearson residuals:

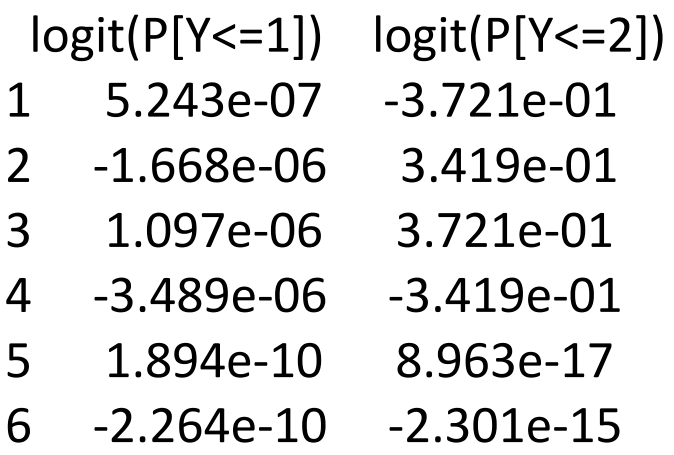

Coefficients:

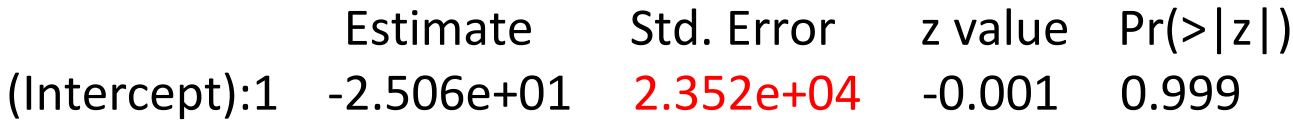

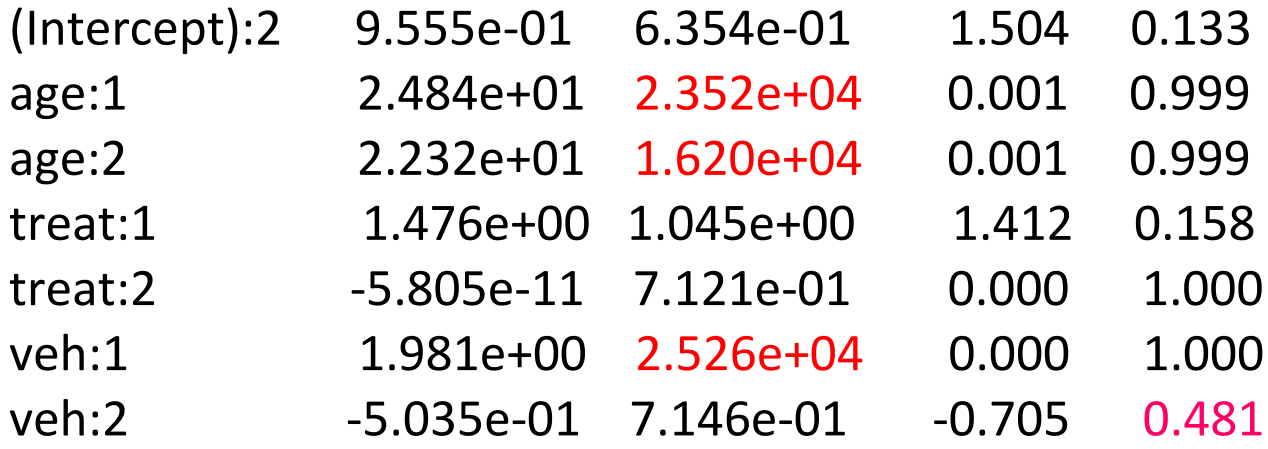

Number of linear predictors: 2 Names of linear predictors: logit(P[Y<=1]), logit(P[Y<=2]) Dispersion Parameter for cumulative family: 1 Residual deviance: 0.5127 on 4 degrees of freedom Log-likelihood: -7.9124 on 4 degrees of freedom Number of iterations: 20

Exponentiated coefficients:

age:1 age:2 treat:1 treat:2 veh:1 6.109723e+10 4.936445e+09 4.375000e+00 1.000000e+00 7.246426e+00 veh:2

#### 6.043956e-01

>#proportional ordinal logistic regression > m0 <- vglm(y~ age+treat+veh, family=cumulative(parallel=TRUE)) > summary(m0)

```
Call:
vglm(formula = y \sim age + treat + veh, family = cumulative(parallel = TRUE))
```
Pearson residuals:

 logit(P[Y<=1]) logit(P[Y<=2]) 1 -2.648e-07 -3.944e-02 2 -2.054e-07 6.890e-01

- 3 -3.395e-07 4.408e-02
- 4 -2.626e-07 -7.284e-01
- 
- 5 -6.518e-01 1.664e-07
- 6 6.891e-01 1.295e-07

Coefficients:

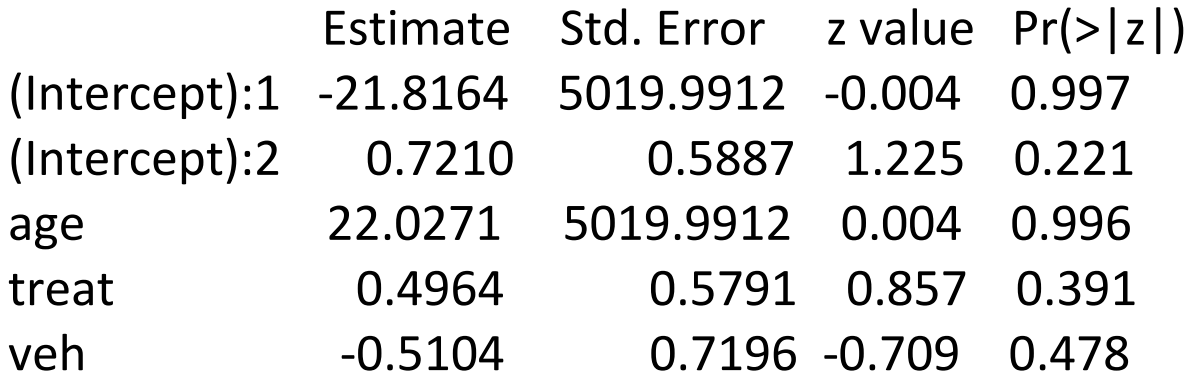

Number of linear predictors: 2 Names of linear predictors: logit(P[Y<=1]), logit(P[Y<=2]) Dispersion Parameter for cumulative family: 1 Residual deviance: 1.9275 on 7 degrees of freedom Log-likelihood: -8.6198 on 7 degrees of freedom Number of iterations: 19

Exponentiated coefficients:

age treat veh 3.683222e+09 1.642786e+00 6.002739e-01

> mp013 <- vglm(y~ treat+veh, family=cumulative)

```
> summary(mp013)
Call:
vglm(formula = y \sim treat + veh, family = cumulative)
```
Pearson residuals:

 $logit(P[Y<=1])$   $logit(P[Y<=2])$ 1 -1.461e+00 -1.5490 2 -6.412e-06 0.3419 3 -2.293e+00 -0.4247 4 -9.121e-06 -0.3419 5 1.413e+00 1.0695 6 2.357e+00 0.9024

Coefficients:

 Estimate Std. Error z value Pr(>|z|) (Intercept):1 -1.210e+00 5.570e-01 -2.173 0.0298 \* (Intercept):2 1.825e+00 5.906e-01 3.090 0.0020 \*\* treat:1 7.070e-01 7.293e-01 0.969 0.3323 treat:2 -1.208e-09 6.827e-01 0.000 1.0000

```
veh:1 -1.795e+01 1.705e+03 -0.011 0.9916 
veh:2 -1.373e+00 6.827e-01 -2.011 0.0444 * 
---
Signif. codes: 0 '***' 0.001 '**' 0.01 '*' 0.05 '.' 0.1 ' ' 1
```

```
Number of linear predictors: 2 
Names of linear predictors: logit(P[Y<=1]), logit(P[Y<=2])
Dispersion Parameter for cumulative family: 1
Residual deviance: 25.6817 on 6 degrees of freedom
Log-likelihood: -20.4969 on 6 degrees of freedom
Number of iterations: 16
```
Exponentiated coefficients:

 treat:1 treat:2 veh:1 veh:2 2.027855e+00 1.000000e+00 1.607696e-08 2.534562e-01

### **>#Firth regression combining y0 & y1**

```
> y01=y0+y1
```

```
> s01=sum(y01)
```

```
> y01l=c(rep(0,s01),rep(1,s2))
```

```
> agel=c(rep(age,y0),rep(age,y1),rep(age,y2))
```

```
> treatl=c(rep(treat,y0),rep(treat,y1),rep(treat,y2))
```

```
> vehl=c(rep(veh,y0),rep(veh,y1),rep(veh,y2))
```
> y01l

[1] 0 0 0 0 0 0 0 0 0 0 0 0 0 0 0 0 0 0 0 0 0 0 0 0 0 0 0 0 0 0 0 0 0 0 0 0 0 0 0 0 0 0 1 1 1 1 1 1 1 1 1 1 1 1 > agel

[1] 1 1 1 1 1 1 1 1 1 1 1 0 0 0 0 0 0 0 0 0 0 0 0 0 0 0 0 0 0 0 0 0 0 0 0 1 1 1 1 1 1 1 0 0 0 0 0 0 0 0 0 0 0 0 > treatl

[1] 0 0 0 0 1 1 1 1 1 1 1 0 0 0 0 0 0 0 0 0 0 0 0 1 1 1 1 1 1 1 1 1 1 1 1 0 0 0 0 0 1 1 0 0 0 0 0 0 1 1 1 1 1 1 > vehl

[1] 0 0 0 0 0 0 0 0 0 0 0 0 0 0 0 0 0 1 1 1 1 1 1 0 0 0 0 0 0 0 1 1 1 1 1 0 0 0 0 0 0 0 0 0 0 1 1 1 0 0 1 1 1 1

```
> library(logistf)
> m2= logistf(y01l \sim agel+treatl+vehl)
> summary(m2)
logistf(formula = y011 \approx a agel + treatl + vehl)
```
#### Model fitted by Penalized ML

Confidence intervals and p-values by Profile Likelihood Profile Likelihood Profile Likelihood Profile Likelihood

 coef se(coef) lower 0.95 upper 0.95 Chisq p (Intercept) 2.774397e+00 1.124025 2.4015986 3.2747922 0.0000 1.00000000 agel1 -1.409251e+00 1.162930 -1.9093805 -1.0077691 0.0000 1.00000000 treatl1 -4.023437e-16 1.008135 -0.3900906 0.3900906 0.0000 1.00000000 vehl1 3.457638e+00 5.858853 -4.3379722 11.5045134 12.6157 0.00038252

Likelihood ratio test=-11.17222 on 3 df,  $p=1$ , n=54 Wald test = 2.074176 on 3 df, p = 0.5571547

Covariance-Matrix:

 $[0,1]$   $[0,2]$   $[0,3]$   $[0,4]$ [1,] 1.2634317 -1.009347e+00 -5.081685e-01 -1.009347e+00 [2,] -1.0093475 1.352407e+00 -1.779544e-18 1.009347e+00 [3,] -0.5081685 -1.779544e-18 1.016337e+00 -6.051921e-17 [4,] -1.0093475 1.009347e+00 -6.051921e-17 3.432616e+01

```
>#Poisson regression
```

```
> y1 = c(0, 6, 3, 0, 6, 3, 0, 7, 2, 0, 5, 4, 4, 5, 0, 7, 2, 0)> x1 = c(0, 0, 0, 0, 0, 0, 0, 0, 0, 0, 0, 0, 0, 1, 1, 1, 1, 1, 1)> x2 = c(0, 0, 0, 0, 0, 0, 1, 1, 1, 1, 1, 1, 0, 0, 0, 1, 1, 1)> x3 = c(0, 0, 0, 1, 1, 1, 0, 0, 0, 1, 1, 1, 0, 0, 0, 0, 0, 0)
> x4 = rep(c(0, 1, 2), 6)> x1 = as.factor(x1)> x2=as.factor(x2)
> x3=as.factor(x3)
> x4=as.factor(x4)
> poi <- glm(y1~x1+x2+x3+x4, family=poisson(link="log"))
> summary(poi)
```

```
Call:
glm(formula = y1 \approx x1 + x2 + x3 + x4, family = poisson(link = "log"))
```

```
Deviance Residuals:
```
Min 1Q Median 3Q Max

-2.00000 -1.91485 -0.03686 0.65787 2.90233

Coefficients:

 Estimate Std. Error z value Pr(>|z|) (Intercept) 6.061e-01 3.827e-01 1.584 0.11324 x11 -8.973e-14 3.333e-01 0.000 1.00000 x21 3.456e-14 2.722e-01 0.000 1.00000 x31 2.620e-16 3.333e-01 0.000 1.00000 x41 1.036e+00 3.510e-01 2.952 0.00315 \*\* x42 8.701e-02 4.174e-01 0.208 0.83488 ---

Signif. codes: 0 '\*\*\*' 0.001 '\*\*' 0.01 '\*' 0.05 '.' 0.1 ' ' 1

(Dispersion parameter for poisson family taken to be 1)

 Null deviance: 51.936 on 17 degrees of freedom Residual deviance: 38.797 on 12 degrees of freedom AIC: 90.431 Number of Fisher Scoring iterations: 6